#### **Universidad Privada Antenor Orrego Escuela Profesional de Ingeniería de Sistemas**

**Curso:** Electrónica Digital II. **Actividad:** Experiencia de Laboratorio 01. **Tema:** Introducción al manejo del "Electronic Workbench". **Profesor:** M. Sc. Ing. Dante Lincoln Caroajulca Tantaleán.

### **RESUMEN:**

Esta experiencia tiene los siguientes objetivos:

- Enseñar las funciones principales para
- Aplicar el "Electronic Workbench" para simular un circuito digital simple.

#### **1. Parte experimental.**

En esta experiencia de laboratorio se simularán, analizarán y documentarán en un informe los siguientes circuitos:

## **1.1. Circuito con compuertas lógicas.**

- a. Encuentre la función lógica del circuito de la figura 1.
- b. Llene la tabla de verdad para el circuito de la figura 1
- c. Simule el circuito de la figura 1 y compare los valores simulados con los valores de la tabla de verdad.

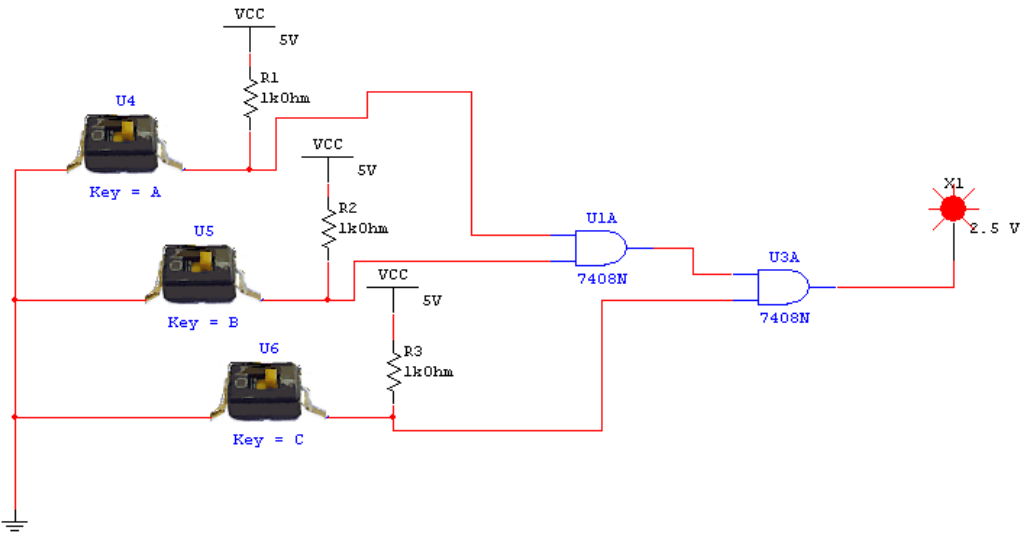

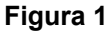

# **1.2. Circuito con compuertas lógicas.**

- a. Encuentre la función lógica del circuito de la figura 2.
- b. Llene la tabla de verdad para el circuito de la figura 2.
- c. Simule el circuito de la figura 2 y compare los valores simulados con los valores de la tabla de verdad.

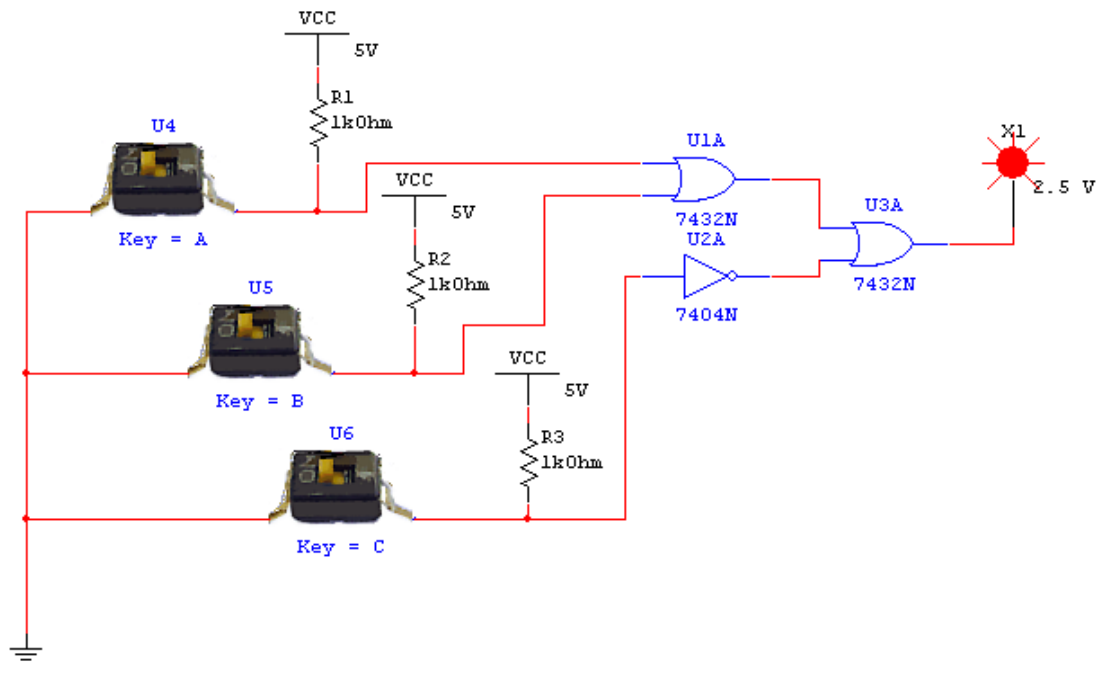

**Figura 2** 

## **3. Material**

- 1 PC.
- Software: "Electronic Workbenc"